# Mindmapping – individuell und kollaborativ Ideen finden, sammeln und teilen

Mindmaps oder zu Deutsch Gedankenkarten basieren in ihrem Wesenskern auf einem assoziativen Denken. Die ihnen zugrunde liegende Technik ist darauf ausgerichtet, über einen sogenannten Wurzelknoten, der stets zentral auf einem Dokument angelegt ist, und durch das Spiel mit Flächen, Farben, Formen sowie Text, spontan entstehende Ideen bzw. Gedanken zu sammeln, auszubilden und bei Bedarf mit Dritten zu teilen.

Als grundlegendes Muster ergibt sich dabei stets ein Baumdiagramm, das durch fortlaufend neue Zweige gekennzeichnet ist. Auf diese Weise werden im Gedächtnis verortete Informationen nicht nur "abgerufen" und eingängig visualisiert, vielmehr können diese in einen ganz neuen Kontext gesetzt bzw. entsprechend "verknüpft" werden (Innovation). - Kompaktkurs -

### **Highlights:**

- $\bullet$  Mindmapping in Theorie und Praxis
- Professionelle digitale Anwendungsszenarien
- $\bullet$  Mindmaps als "Datenbanken des Wissens"
- Wissenstransfer in Organisationen bzw. Unternehmen
- BONUS: Teambasiertes Innovationsmanagement

Methodenmix – Präsentationen, Diskussionen, Einzel- bzw. Gruppenarbeiten u. w.

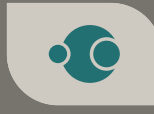

| Digitalkurse der **vhs DigitalKooperation** viel hören & sehen

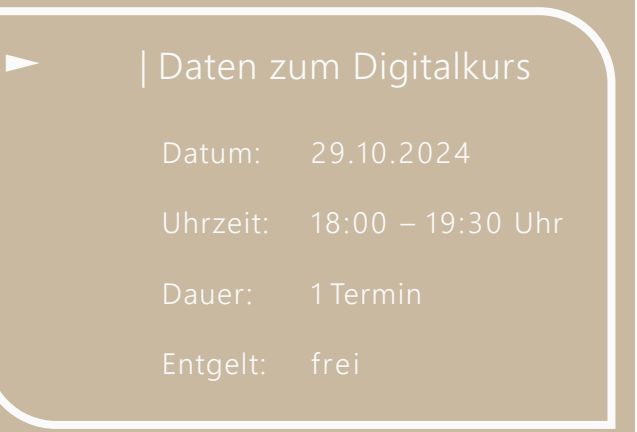

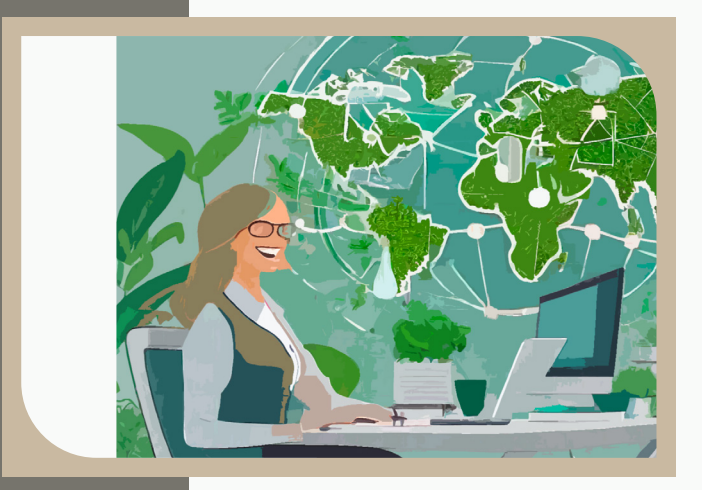

## Appendix (vhs-Digitalkurse bzw. vhs-Webinare)

Das Kompetenzniveau dieses Digitalkurses der **vhs DigitalKooperation** richtet sich nach der Vorgabe des europäischen Referenzrahmens für digitale Kompetenz (DigComp) aus: fortgeschrittenes bzw. spezialisiertes Wissen.

Die einzelnen Veranstaltungen sind auf ein hohes Maß an Interaktion zwischen den Teilnehmerinnen und Teilnehmern sowie dem Referenten angelegt. Dazu stehen durchgängig ein textbasierter Chat sowie im Falle kleinerer Gruppen auch die Mikrofon-Funktion der eingesetzten Videokonferenz-Software ZOOM, DSGVO-konform, zur Verfügung.

Im Rahmen stark anwendungsbezogener Digitalkurse empfiehlt sich auf der Seite der Anwenderinnen bzw. Anwender der Einsatz eines zweiten Monitors bzw. eines weiteren Endgeräts – beispielsweise ein Tablet für die ZOOM-Übertragung – zur parallelen Mitarbeit.

Für Interessentinnen und Interessenten, die bisher noch nicht mit ZOOM gearbeitet haben, besteht zu jeder Zeit – und zwar unter der Internetadresse **https://zoom.us/test** – die Möglichkeit des Zugriffs auf einen Testaccount.

Zum Testen von Software allgemein bieten sich sogenannte virtuelle Maschinen, speziell auch Sandboxes, die in ihrer Bedienung keinerlei weitere Vorkenntnisse bedingen, an. Das Betriebssystem Microsoft Windows etwa stellt ab der Version 10 eine native Sandbox (Windows Sandbox) bereit.

Bei dieser handelt es sich um eine temporär ausgeführte virtuelle Maschine mit einem vorinstallierten Windows-Betriebssystem. Diese lässt sich unmittelbar ausführen und gewissermaßen als "Computer im Computer" insbesondere ohne jedes Sicherheits- oder sonstiges Risiko nutzen. .

Anwenderinnen und Anwender können sich ebenso für diesbezügliche Alternativen entscheiden. Zudem stehen auch unter dritten Betriebssystemen wie insbesondere Mac OS oder Linux-Distributionen Sandboxes zur Auswahl.

Bescheinigungen zur Teilnahme werden direkt durch die kooperierenden Volkshochschulen ausgestellt. Im Falle etwaiger Nachfragen zum Inhalt der Digitalkurse der **vhs DigitalKooperation** können sich Interessentinnen und Interessenten unverbindlich an den Referenten, Thorsten H. Bradt, wenden: bradt@email.de.

### Meta-Tags

#### Description (Beschreibung**):**

Dieser Kurs (online) bietet einen umfassenden Einblick in professionelle digitale Anwendungsszenarien eines individuellen und kollaborativen Mindmapping.

Keywords (Schlüsselwörter):

vhs-Digitalkurs, vhs-Webinar, Teamarbeit, Kreativitätstechniken, Mindmapping